# NAG Library Function Document

# nag\_dsprfs (f07phc)

## <span id="page-0-0"></span>1 Purpose

nag\_dsprfs (f07phc) returns error bounds for the solution of a real symmetric indefinite system of linear equations with multiple right-hand sides,  $AX = B$ , using packed storage. It improves the solution by iterative refinement, in order to reduce the backward error as much as possible.

## 2 Specification

```
#include <nag.h>
#include <nagf07.h>
```

```
void nag_dsprfs (Nag_OrderType order, Nag_UploType uplo, Integer n,
     Integer nrhs, const double ap[], const double afp[],
    const Integer ipiv[], const double b[], Integer pdb, double x[],
    Integer pdx, double ferr[], double berr[], NagError *fail)
```
## 3 Description

nag\_dsprfs (f07phc) returns the backward errors and estimated bounds on the forward errors for the solution of a real symmetric indefinite system of linear equations with multiple right-hand sides  $AX = B$ , using packed storage. The function handles each right-hand side vector (stored as a column of the matrix  $B$ ) independently, so we describe the function of nag dsprfs (f07phc) in terms of a single right-hand side  $b$  and solution  $x$ .

Given a computed solution  $x$ , the function computes the *component-wise backward error*  $\beta$ . This is the size of the smallest relative perturbation in each element of  $A$  and  $b$  such that  $x$  is the exact solution of a perturbed system

$$
|\delta a_{ij}| \leq \beta |a_{ij}| \quad \text{and} \quad |\delta b_i| \leq \beta |b_i|.
$$

Then the function estimates a bound for the *component-wise forward error* in the computed solution, defined by:

$$
\max_i |x_i - \hat{x}_i| / \max_i |x_i|
$$

where  $\hat{x}$  is the true solution.

For details of the method, see the f07 Chapter Introduction.

## 4 References

Golub G H and Van Loan C F (1996) Matrix Computations (3rd Edition) Johns Hopkins University Press, Baltimore

## 5 Arguments

```
1: order – Nag_OrderType Input
```
On entry: the order argument specifies the two-dimensional storage scheme being used, i.e., rowmajor ordering or column-major ordering. C language defined storage is specified by  $order = Nag_RowMajor.$  See Section 2.3.1.3 in How to Use the NAG Library and its Documentation for a more detailed explanation of the use of this argument.

*Constraint*:  $order = Nag_RowMajor$  or Nag ColMajor.

<span id="page-1-0"></span>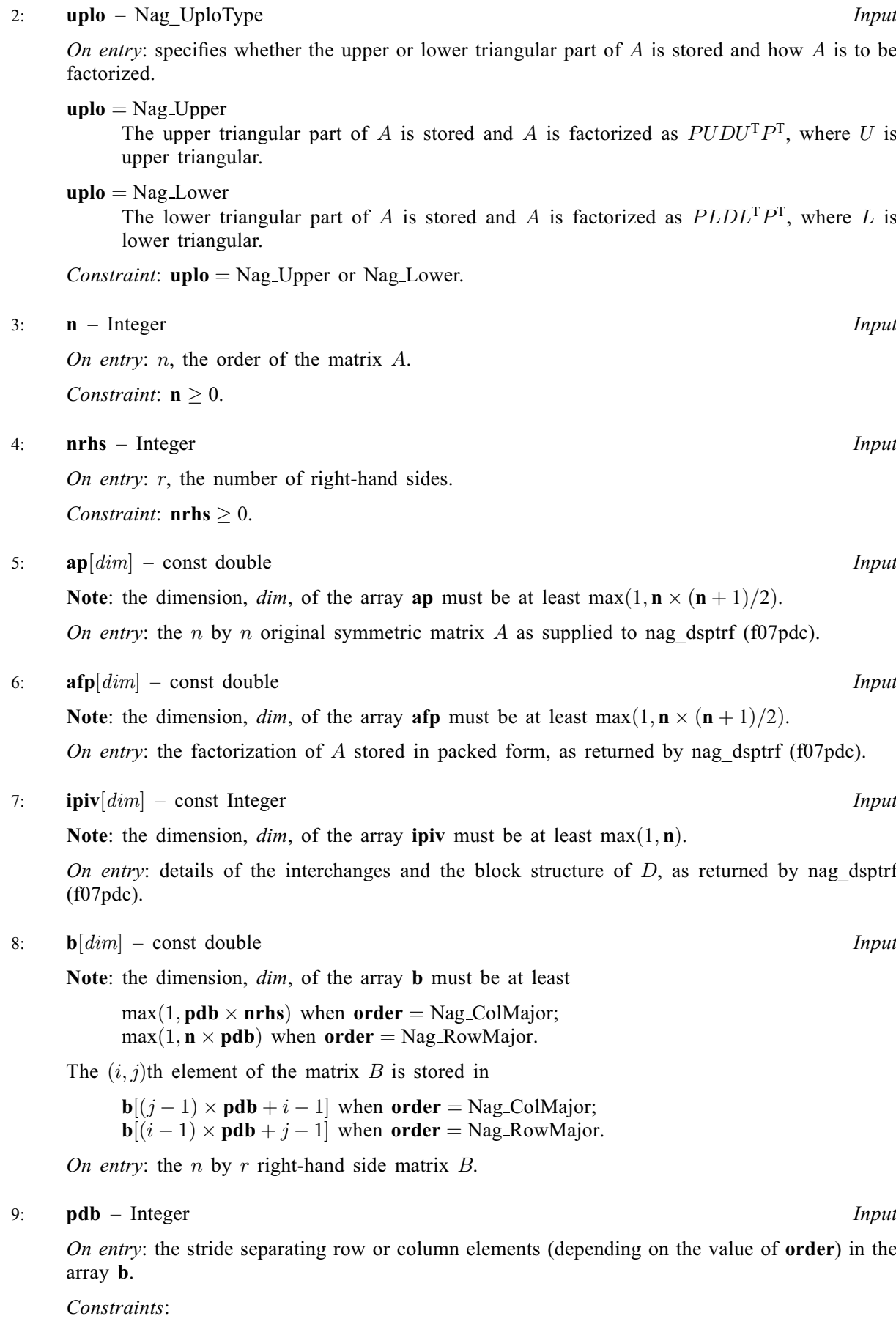

if [order](#page-0-0) = Nag ColMajor,  $\mathbf{pdb} \ge \max(1,\mathbf{n});$ if **[order](#page-0-0)** = Nag\_RowMajor, **pdb**  $\geq$  max $(1,$ **nrhs**).

The  $(i, j)$ th element of the matrix X is stored in

Note: the dimension, *dim*, of the array x must be at least

 $max(1, \text{pd} x \times \text{nrhs})$  $max(1, \text{pd} x \times \text{nrhs})$  $max(1, \text{pd} x \times \text{nrhs})$  when [order](#page-0-0) = Nag ColMajor;  $max(1, n \times pdx)$  $max(1, n \times pdx)$  $max(1, n \times pdx)$  when [order](#page-0-0) = Nag RowMajor.

 $\mathbf{x}[(j-1) \times \mathbf{p} \, \mathbf{dx} + i - 1]$  when [order](#page-0-0) = Nag ColMajor;  $\mathbf{x}[(i-1) \times \mathbf{p} \mathbf{dx} + j - 1]$  when [order](#page-0-0) = Nag\_RowMajor.

On entry: the n by r solution matrix X, as returned by nag dsptrs (f07pec).

On exit: the improved solution matrix  $X$ .

#### 11: **pdx** – Integer *Input*

On entry: the stride separating row or column elements (depending on the value of **[order](#page-0-0)**) in the array x.

Constraints:

if [order](#page-0-0) = Nag ColMajor,  $\mathbf{p} \, \mathbf{d} \mathbf{x} \geq \max(1, \mathbf{n});$  $\mathbf{p} \, \mathbf{d} \mathbf{x} \geq \max(1, \mathbf{n});$  $\mathbf{p} \, \mathbf{d} \mathbf{x} \geq \max(1, \mathbf{n});$ if [order](#page-0-0) = Nag RowMajor,  $pdx \ge max(1, nrhs)$  $pdx \ge max(1, nrhs)$  $pdx \ge max(1, nrhs)$ .

12: **ferr**  $\left[\text{nrhs}\right]$  $\left[\text{nrhs}\right]$  $\left[\text{nrhs}\right]$  – double *Output* 

On exit: ferr $[j-1]$  contains an estimated error bound for the jth solution vector, that is, the jth column of X, for  $j = 1, 2, \ldots, r$ .

#### 13:  $berr[nrhs] - double$  $berr[nrhs] - double$  $berr[nrhs] - double$

On exit:  $\textbf{berr}[j-1]$  contains the component-wise backward error bound  $\beta$  for the jth solution vector, that is, the j<sup>th</sup> column of X, for  $j = 1, 2, ..., r$ .

#### 14: fail – NagError \* Input/Output

The NAG error argument (see Section 2.7 in How to Use the NAG Library and its Documentation).

### 6 Error Indicators and Warnings

### NE\_ALLOC\_FAIL

Dynamic memory allocation failed.

See Section 3.2.1.2 in How to Use the NAG Library and its Documentation for further information.

#### NE\_BAD\_PARAM

On entry, argument  $\langle value \rangle$  had an illegal value.

#### NE\_INT

O[n](#page-1-0) entry,  $\mathbf{n} = \langle value \rangle$ . Co[n](#page-1-0)straint:  $n \geq 0$ . On entry,  $nrhs = \langle value \rangle$  $nrhs = \langle value \rangle$ . Constraint:  $nrh s > 0$ . On entry,  $\mathbf{p} \mathbf{d} \mathbf{b} = \langle value \rangle$ . Constraint:  $\mathbf{p} \mathbf{d} \mathbf{b} > 0$ . On entry,  $\mathbf{p} \mathbf{dx} = \langle value \rangle$ . Constraint:  $\mathbf{p} \mathbf{dx} > 0$ .

<span id="page-2-0"></span> $10: \quad \mathbf{x}[dim] - \text{double}$  Input/Output

## NE\_INT\_2

O[n](#page-1-0) entry,  $\mathbf{p} \mathbf{d} \mathbf{b} = \langle value \rangle$  and  $\mathbf{n} = \langle value \rangle$ . Co[n](#page-1-0)straint:  $\mathbf{p} \mathbf{d} \mathbf{b} \geq \max(1, \mathbf{n}).$ 

On entry,  $\mathbf{p} \mathbf{d} \mathbf{b} = \langle value \rangle$  and  $\mathbf{n} \mathbf{r} \mathbf{h} \mathbf{s} = \langle value \rangle$ . Constraint:  $\mathbf{p} \mathbf{d} \mathbf{b} > \max(1, \mathbf{n} \mathbf{r} \mathbf{h} \mathbf{s}).$ 

O[n](#page-1-0) entry,  $\mathbf{p} \mathbf{dx} = \langle value \rangle$  and  $\mathbf{n} = \langle value \rangle$ . Constraint:  $\mathbf{p} \mathbf{dx} > \max(1, \mathbf{n}).$ 

On entry,  $\mathbf{p} \mathbf{dx} = \langle value \rangle$  and  $\mathbf{n} \mathbf{r} \mathbf{h} \mathbf{s} = \langle value \rangle$ . Constraint:  $\mathbf{p} \, \mathbf{d} \mathbf{x} \geq \max(1, \mathbf{n} \, \mathbf{r} \, \mathbf{h} \, \mathbf{s}).$ 

## NE\_INTERNAL\_ERROR

An internal error has occurred in this function. Check the function call and any array sizes. If the call is correct then please contact NAG for assistance.

An unexpected error has been triggered by this function. Please contact NAG. See Section 3.6.6 in How to Use the NAG Library and its Documentation for further information.

## NE\_NO\_LICENCE

Your licence key may have expired or may not have been installed correctly. See Section 3.6.5 in How to Use the NAG Library and its Documentation for further information.

## 7 Accuracy

The bounds returned in [ferr](#page-2-0) are not rigorous, because they are estimated, not computed exactly; but in practice they almost always overestimate the actual error.

## 8 Parallelism and Performance

nag\_dsprfs (f07phc) is threaded by NAG for parallel execution in multithreaded implementations of the NAG Library.

nag\_dsprfs (f07phc) makes calls to BLAS and/or LAPACK routines, which may be threaded within the vendor library used by this implementation. Consult the documentation for the vendor library for further information.

Please consult the x06 Chapter Introduction for information on how to control and interrogate the OpenMP environment used within this function. Please also consult the Users' Notefor your implementation for any additional implementation-specific information.

## 9 Further Comments

For each right-hand side, computation of the backward error involves a minimum of  $4n^2$  floating-point operations. Each step of iterative refinement involves an additional  $6n^2$  operations. At most five steps of iterative refinement are performed, but usually only 1 or 2 steps are required.

Estimating the forward error involves solving a number of systems of linear equations of the form  $Ax = b$ ; the number is usually 4 or 5 and never more than 11. Each solution involves approximately  $2n^2$  operations.

The complex analogues of this function are nag\_zhprfs (f07pvc) for Hermitian matrices and nag\_zsprfs (f07qvc) for symmetric matrices.

## 10 Example

This example solves the system of equations  $AX = B$  using iterative refinement and to compute the forward and backward error bounds, where

$$
A = \begin{pmatrix} 2.07 & 3.87 & 4.20 & -1.15 \\ 3.87 & -0.21 & 1.87 & 0.63 \\ 4.20 & 1.87 & 1.15 & 2.06 \\ -1.15 & 0.63 & 2.06 & -1.81 \end{pmatrix} \text{ and } B = \begin{pmatrix} -9.50 & 27.85 \\ -8.38 & 9.90 \\ -6.07 & 19.25 \\ -0.96 & 3.93 \end{pmatrix}.
$$

Here  $A$  is symmetric indefinite, stored in packed form, and must first be factorized by nag dsptrf (f07pdc).

### 10.1 Program Text

```
/* nag_dsprfs (f07phc) Example Program.
 *
 * NAGPRODCODE Version.
 *
* Copyright 2016 Numerical Algorithms Group.
 *
 * Mark 26, 2016.
 */
#include <stdio.h>
#include <nag.h>
#include <nag_stdlib.h>
#include <nagf07.h>
#include <nagx04.h>
int main(void)
{
  /* Scalars */
  Integer i, j, n, nrhs, ap_len, afp_len, pdb, pdx, ferr_len, berr_len;
  Integer exit_status = 0;
 NagError fail;
  Nag_UploType uplo;
 Nag OrderType order;
  /* Arrays */Integer *ipiv = 0;
 char nag_enum_arg[40];
  double *afp = 0, *ap = 0, *b = 0, *berr = 0, *ferr = 0, *x = 0;#ifdef NAG_COLUMN_MAJOR
#define A_LOWER(I, J) ap[(2*n-J)*(J-1)/2 + I - 1]
#define A_UPPER(I, J) ap[J*(J-1)/2 + I - 1]<br>#define B(I, J) b[(J-1)*pdb + I - 1]
                       b[(J-1)*pdb + I - 1]#define X(I, J) X[(J-1)*pdx + I - 1]order = Nag_ColMajor;
#else
#define A_LOWER(I, J) ap[I*(I-1)/2 + J - 1]
#define A_UPPER(I, J) ap[(2*n-I)*(I-1)/2 + J - 1]
#define B(I, J) b[(I-1)*pdb + J - 1]
#define X(I, J) X[(I-1)*pdx + J - 1]order = Nag_RowMajor;
#endif
 INIT_FAIL(fail);
  printf("nag_dsprfs (f07phc) Example Program Results\n\n");
  \frac{1}{4} Skip heading in data file */
#ifdef _WIN32
 scanf_s("%*[^\n] ");
#else
 scanf("%*[\hat{\ } \rangle n]");
#endif
#ifdef _WIN32
 scanf_s("%" NAG_IFMT "%" NAG_IFMT "%*[^\n] ", &n, &nrhs);
#else
```

```
scanf("%" NAG_IFMT "%" NAG_IFMT "%*[^\n] ", &n, &nrhs);
#endif
 ap_{\text{len}} = n * (n + 1) / 2;af_{p\_len} = n * (n + 1) / 2;#ifdef NAG_COLUMN_MAJOR
 pdb = n;pdx = n;#else
 pdb = nrhs;
 pdx = nrhs;#endif
 ferr_len = nrhs;
 berr_len = nrhs;
  /* Allocate memory */
 if (!(ipiv = NAG_ALLOC(n, Integer)) ||
      !(afp = NAG_ALLOC(ap_len, double)) ||
      !(ap = NAG_ALLOC(afp_len, double)) ||
      ! (b = NAG_ALLOC(n * nrhs, double)) ||
      !(berr = NAG_ALLOC(berr_len, double)) ||
      !(ferr = NAG_ALLOC(ferr_len, double)) ||
      !(x = NAG_ALLOC(n * nrhs, double))){
   printf("Allocation failure\n");
   exit_status = -1;
    goto END;
 }
 /* Read A and B from data file, and copy A to AFP and B to X */#ifdef WIN32
 scanf s(" %39s%'['\n'] ", nag_enum_arg, (unsigned)_countof(nag_enum_arg));
#else
 scanf("$39s*['\n] ", naq_enum_arg);
#endif
 /* nag_enum_name_to_value (x04nac).
  * Converts NAG enum member name to value
  */
 uplo = (Nag_UploType) nag_enum_name_to_value(nag_enum_arg);
 if (uplo == Nag_Upper) {
    for (i = 1; i \le n; ++i) {
      for (j = i; j \le n; ++j)#ifdef _WIN32
        scanf_s("%lf", \&A UPPER(i, j));
\pm 0.5scanf("%lf", &A_UPPER(i, j));
#endif
   }
#ifdef _WIN32
    scanf_s("%*[\hat{\ } \ranglen] ");
#else
   scanf("%*[^\n] ");
#endif
 }
 else {
    for (i = 1; i \le n; ++i) {
     for (j = 1; j \le i; ++j)#ifdef _WIN32
        scanf_s("%lf", &A_LOWER(i, j));
#else
        scanf("%lf", &A_LOWER(i, j));
#endif
    }
#ifdef _WIN32
   scanf_s("%*[^\n] ");
#else
    scanf("%*[^\n] ");
#endif
 }
```

```
for (i = 1; i \le n; ++i) {
    for (j = 1; j \leq mrhs; ++j)
#ifdef _WIN32
     scan f_s("llf", \&B(i, j));4e1se
     scanf("%lf", &B(i, j));
#endif
 }
#ifdef _WIN32
 scanf_s("%*[^\n] ");
#else
 scanf("*[\hat{\ })] ");
#endif
 for (i = 1; i \le n * (n + 1) / 2; ++i)afp[i - 1] = ap[i - 1];for (i = 1; i <= n; ++i) {
    for (j = 1; j <= nrhs; ++j)
     X(i, i) = B(i, i);}
  /* Factorize A in the array AFP */
  /* nag_dsptrf (f07pdc).
  * Bunch-Kaufman factorization of real symmetric indefinite
   * matrix, packed storage
  */
 nag_dsptrf(order, uplo, n, afp, ipiv, &fail);
 if (fail.code != NE_NOERROR) {
    printf("Error from nag_dsptrf (f07pdc).\n%s\n", fail.message);
    exit_status = 1;goto END;
 }
  \frac{1}{x} Compute solution in the array X */
 /* nag_dsptrs (f07pec).
  * Solution of real symmetric indefinite system of linear
  * equations, multiple right-hand sides, matrix already
   * factorized by nag_dsptrf (f07pdc), packed storage
   */
 nag_dsptrs(order, uplo, n, nrhs, afp, ipiv, x, pdx, &fail);
  if (fail.code != NE_NOERROR) {
    printf("Error from nag_dsptrs (f07pec).\n%s\n", fail.message);
   ext{exists} = 1;goto END;
 }
  /* Improve solution, and compute backward errors and */
  \frac{1}{x} estimated bounds on the forward errors */
  /* nag_dsprfs (f07phc).
  * Refined solution with error bounds of real symmetric
   * indefinite system of linear equations, multiple
   * right-hand sides, packed storage
   */
 nag_dsprfs(order, uplo, n, nrhs, ap, afp, ipiv, b, pdb,
             x, pdx, ferr, berr, &fail);
  if (fail.code != NE_NOERROR) {
    printf("Error from nag_dsprfs (f07phc).\n%s\n", fail.message);
    exit status = 1;
    goto END;
 }
  /* Print solution */
  /* nag_gen_real_mat_print (x04cac).
  * Print real general matrix (easy-to-use)
   */
 fflush(stdout);
 nag_gen_real_mat_print(order, Nag_GeneralMatrix, Nag_NonUnitDiag, n, nrhs,
                         x, pdx, "Solution(s)", 0, &fail);
 if (fail.code != NE_NOERROR) {
    printf("Error from nag_gen_real_mat_print (x04cac).\n%s\n", fail.message);
    exit_status = 1;goto END;
 }
 printf("\nBackward errors (machine-dependent)\n");
 for (j = 1; j \leq mins; ++j)
```

```
printf("%11.1e%s", berr[j - 1], j % 7 == 0 ? "\n" : " ");
  printf("\nEstimated forward error bounds (machine-dependent)\n");
  for (j = 1; j \leq nrhs; ++j)
   printf("%11.1e%s", ferr[j - 1], j % 7 == 0 ? "\n" : " ");
  print(f("n");
END:
 NAG_FREE(ipiv);
  NAG_FREE(afp);
  NAG_FREE(ap);
 NAG FREE(b);
  NAG_FREE(berr);
 NAG_FREE(ferr);
 NAG_FREE(x);
 return exit_status;
}
```
## 10.2 Program Data

```
nag_dsprfs (f07phc) Example Program Data
 4 2 :Values of n and nrhs
 Nag_Lower :Value of uplo
 2.07
 3.87 -0.21
 4.20 1.87 1.15
-1.15 0.63 2.06 -1.81 :End of matrix A
-9.50 27.85<br>-8.38 9.90
-8.38-6.07 19.25
-0.96 3.93 :End of matrix B
```
## 10.3 Program Results

nag\_dsprfs (f07phc) Example Program Results

Solution(s) 1 2 1 -4.0000 1.0000 2 -1.0000 4.0000 3 2.0000 3.0000 4 5.0000 2.0000 Backward errors (machine-dependent) 5.7e-17 1.0e-16 Estimated forward error bounds (machine-dependent) 2.3e-14 3.4e-14